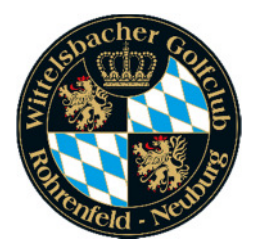

## **Anmeldung Jugendtraining**

Name, Vorname: 2008

E-Mail Adresse:

Trainingszeiten für 2024

- o Freitag (Mannschaft & Fortgeschrittene) 16:30 bis 18:00 Uhr
- $\circ$  Freitag (AK 5-7) 16:00 bis 17:00 Uhr
- Samstag 1 (AK 8-12) 10:00 bis 11:00 Uhr
- Samstag 2 (AK 8-12) 11:30 bis 12:30 Uhr

Teilnahmegebühr: Gruppen Freitag/Samstag - 115€ pro Kind Gruppe Mannschaft - 135€ pro Kind

Wir freuen uns auf Ihre Anmeldung!

\*Bitte beachten Sie: eine Anmeldung ist aus versicherungstechnischen Gründen nur in Verbindung mit einem gültigen Spielrechtsvertrag möglich! Sollte ihr Kind noch kein Mitglied im Wittelsbacher Golfclub sein, wenden Sie sich bitte an das Sekretariat (Tel. 08431-905890 oder E-Mail: info@wbgc.de)